### Image processing with FOSS

SyLunch April 9th, 2019 **Beat Rubischon** 

beat.rubischon@adfinis-sygroup.ch beat@0x1b.ch

Welcome to the longest presentation I ever did usually I prefer less then 10 slides...

### Back to the roots

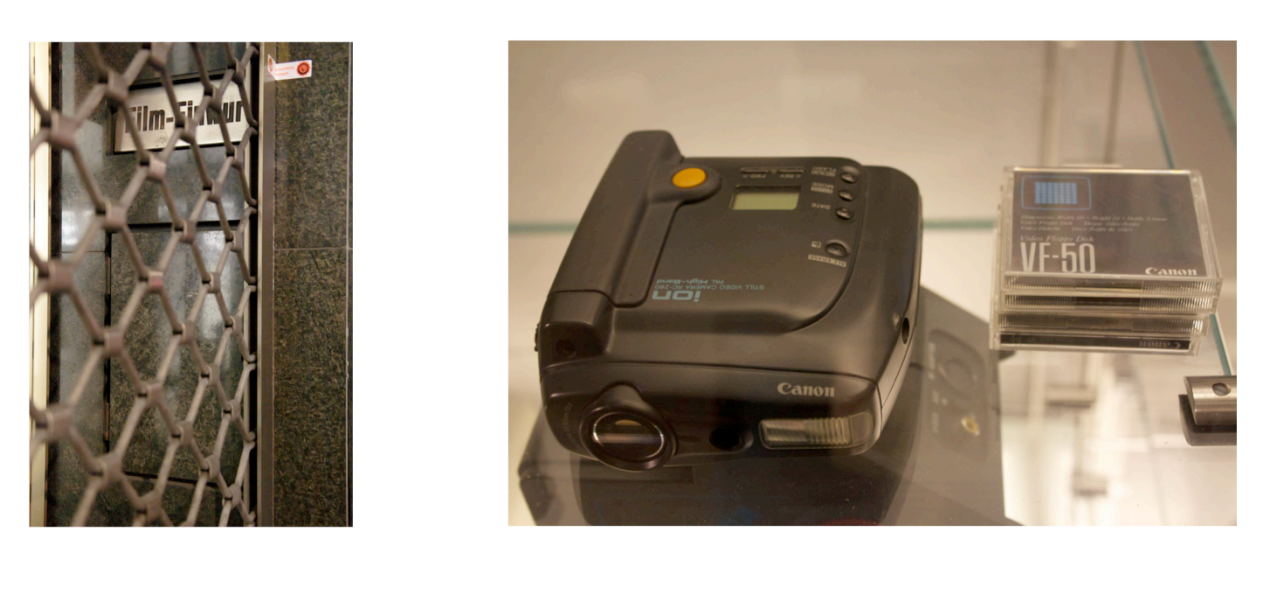

CC BY-NC-SA 3.0 CH

I started my career in 1988 at Photo Bären in Zürich (the shop is history since November 2018) https://fotistudio.ch/galerie/20181224-pleite

Probably the strangest thing I used was the Canon ION, a "Still video camera"

## **Going digital**

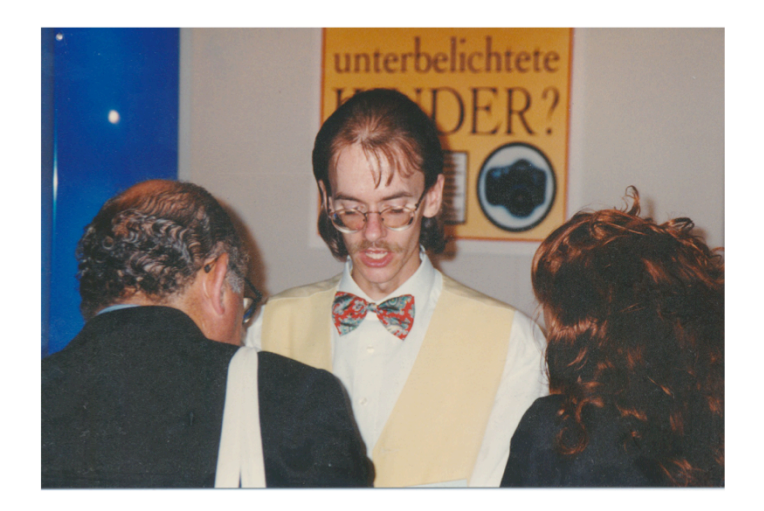

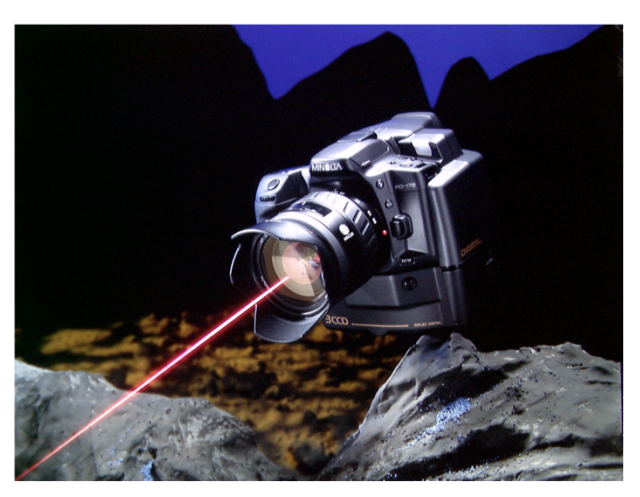

CC BY-NC-SA 3.0 CH

 $\overline{3}$ 

You see me 1996 at the Photokina in Cologne. Minolta presented a prototype of a semiprofessional DSLR: The RD-175. https://en.wikipedia.org/wiki/Minolta\_RD-175

In the next three years I assisted the sales crew in selling this CHF 19'990.- beast delivering 1.75 megapixels.

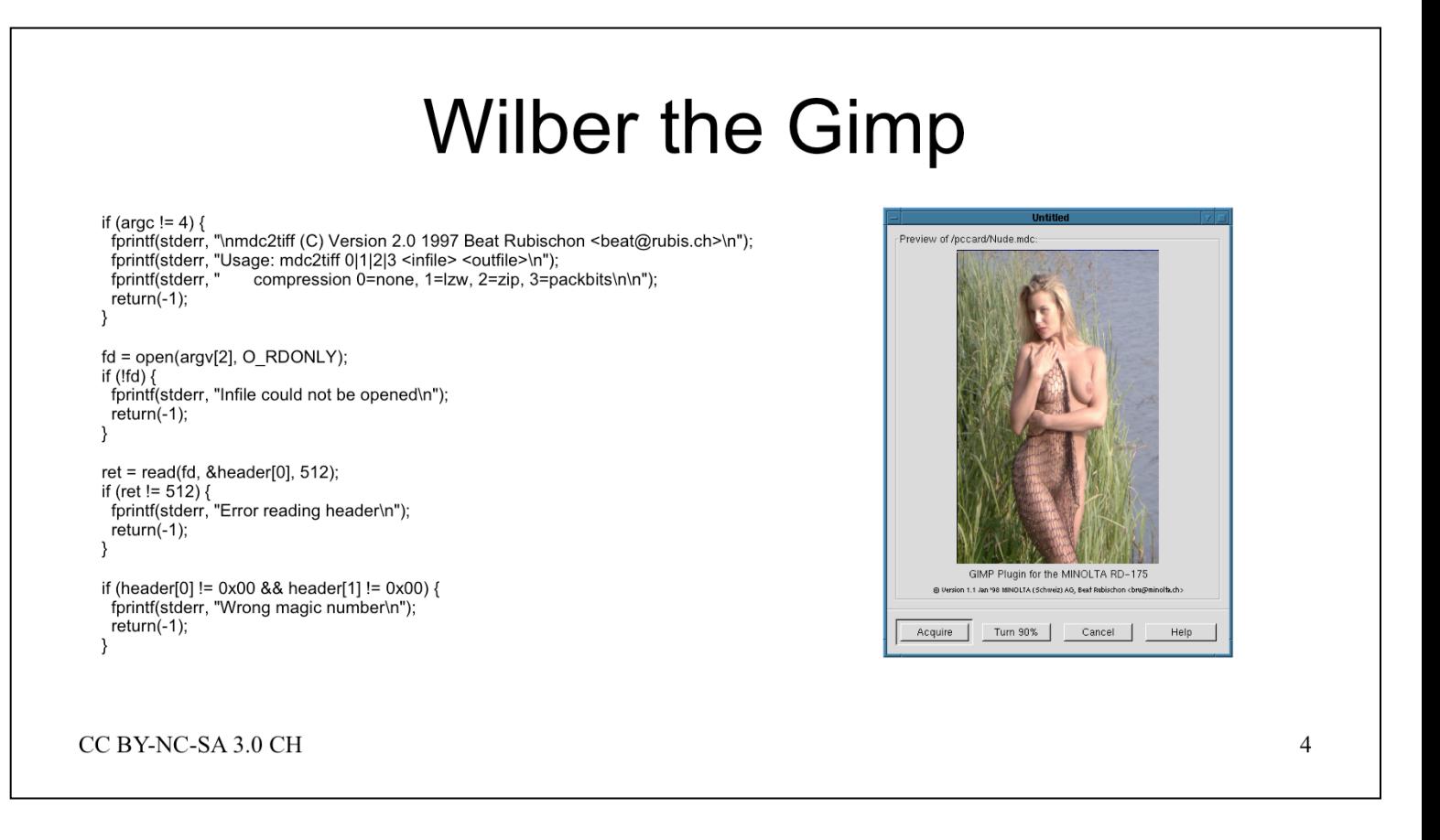

Since I used Linux on my workstation, I quickly adopted Gimp, built 0.54 using Motif from the Caldera Network Desktop, later on 0.9x from the nightly snapshots.

https://www.gimp.org/ https://en.wikipedia.org/wiki/GIMP

In Summer 1997 I built my first, only and last C program, converting the proprietary file format into TIFF, occasionally enhanced to code to a Gimp plugin.

ftp://ftp.0x1b.ch/pub/mdc2tiff/

Minolta Japan dropped Digital Cameras in 1999, a few years later the company was history...

## My first Canon (and my 2nd)

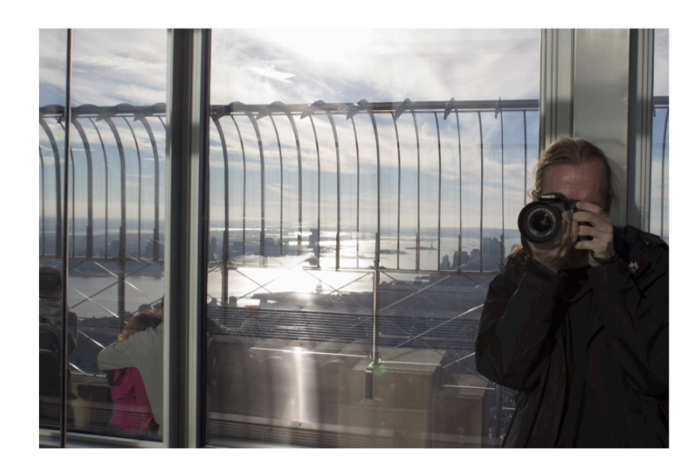

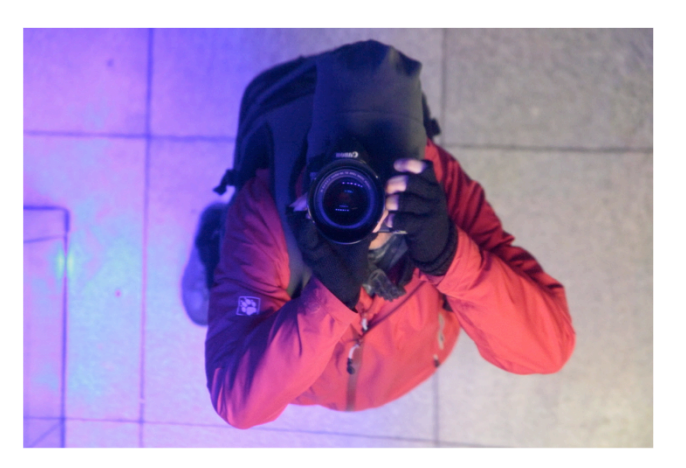

CC BY-NC-SA 3.0 CH

I bought my first own DSLR in November 2009. https://fotistudio.ch/galerie/20091121-erste-bilder 25k pictures later, in April 2011, I exchanged my

Hasselblad to a large DSLR.

https://fotistudio.ch/galerie/20120401 fruehlingsspaziergang

My processing tools in chronological order:

- iPhoto (because it was part of MacOS X)
- Aperture (because iPhoto didn't scale)
- Lightroom (because Aperture din't support 5D3)

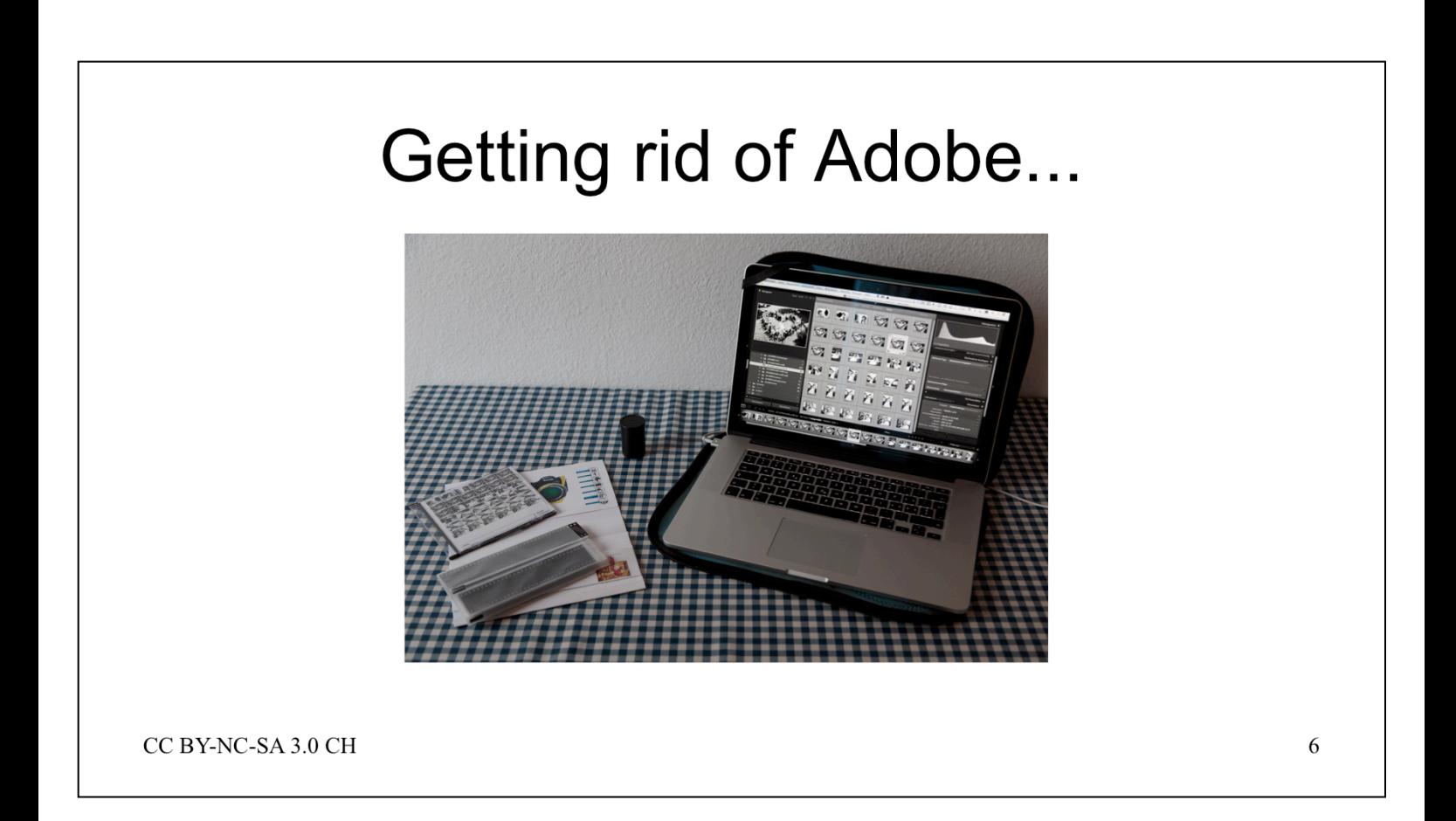

Adobe made me angry in 2015 when they started to add features (the dehaze filter) to the rented Lightroom only. I decided to get rid of their products, switch to open source due to my upcoming employment at Red Hat and started a long journey.

https://fotistudio.ch/pages/can\_of\_worms

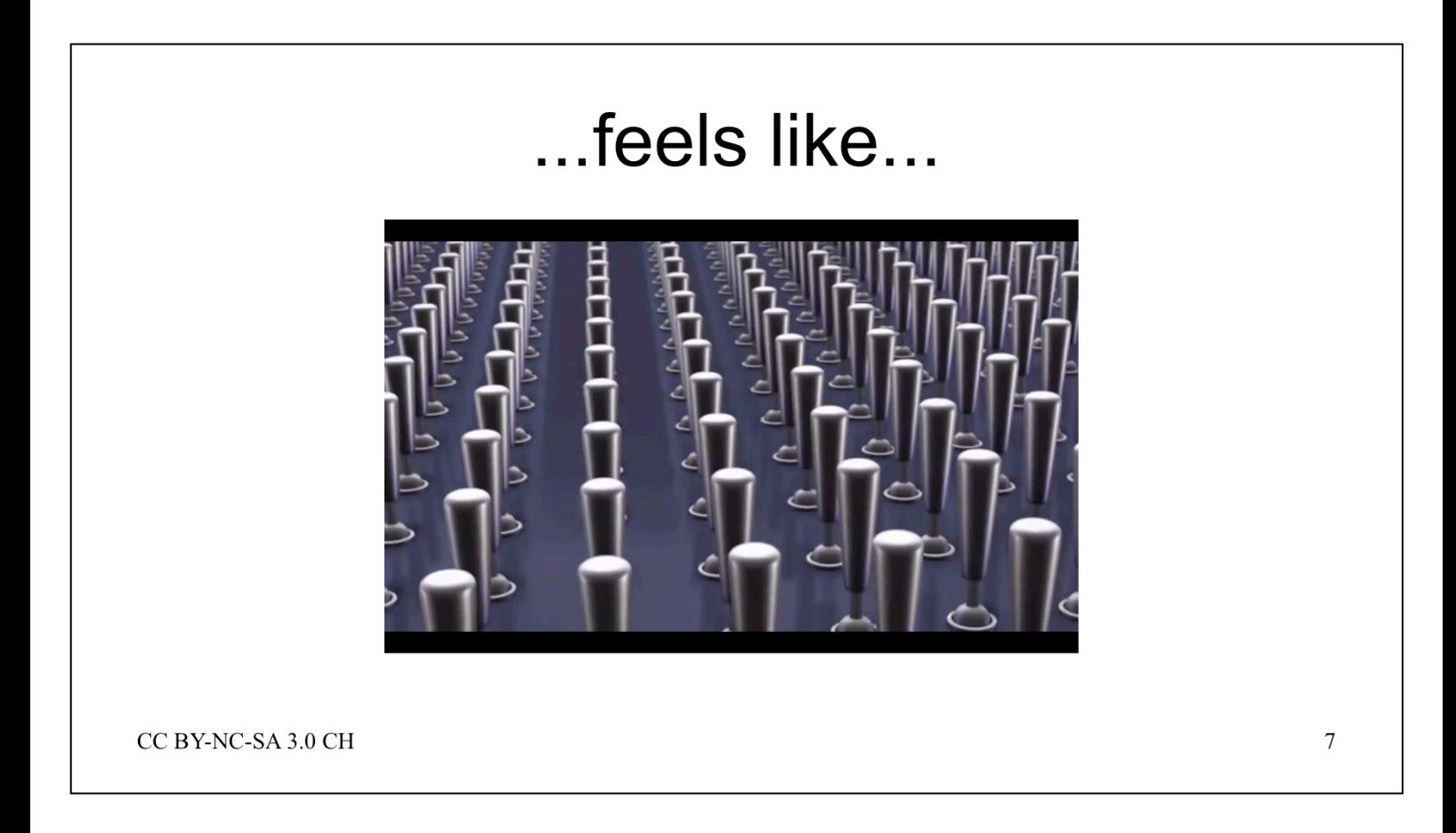

Do you know the little alien in the Pixar Short Movie "Lifted"? I felt the same way.

Processing RAW files from a Bayer based DSLR is rocket science and the FOSS tools do not hide this fact from the user.

![](_page_7_Figure_0.jpeg)

I learnt more then ever before about digital images – stuff I never wanted to know :-)

And I did a lot of crazy things: On the left you see me taking photos from darkness, on the right you see taking me photos containing white.

https://fotistudio.ch/pages/dark-frame https://fotistudio.ch/galerie/20160102-telezoom https://fotistudio.ch/galerie/20160703-vampir

## My tools - DAM

- https://www.digikam.org/
	- https://www.digikam.org/recipes book/
- https://www.idimager.com/

CC BY-NC-SA 3.0 CH

- I found it impossible to cover all the aspects of selecting, tagging, developing and storing pictures in a single tool.
- I evaluated DigiKam and Photo Supreme, both fat clients available offline but also capable of working against a central database and file share.
- I dropped Photo Supreme after discovering it's a one man show.

 $\overline{Q}$ 

## My Tools - RAW Developer

- http://rawtherapee.com/
	- http://rawpedia.rawtherapee.com/Main Page
- http://www.darktable.org/
- http://www.lightzoneproject.org/
- http://photoflowblog.blogspot.com/

![](_page_9_Picture_54.jpeg)

- I started developing with Darktable, it's the de facto standard in the FOSS world. Once I saw the results of a 25600 ISO show I gave DigiKam a try and never turned back.
- Lightzone is nice, but somewhat limited for today. Basically there is no lens correction available.
- Photoflow is still young and in the Beta state even the results sometimes look stunning.

# My Tools - Editing

- http://www.gimp.org/
- . http://hugin.sourceforge.net/
- http://qtpfsgui.sourceforge.net/

CC BY-NC-SA 3.0 CH

Still Gimp user, now with 23 years of experience :-) Hugin for Panoramas:

https://fotistudio.ch/tags/panorama And Luminance HDR for HDR:

https://fotistudio.ch/tags/hdr

11

# My Tools - Helpers

- https://www.rawdigger.com/
- https://www.markus-enzweiler.de/software/ software html
- https://helpx.adobe.com/ch de/photoshop/ using/adobe-dng-converter.html
- https://helpx.adobe.com/photoshop/digitalnegative.html#resources

CC BY-NC-SA 3.0 CH

- Some nice helpers, indispensable and without FOSS alternative.
- RawDigger comes from the libraw people and is an excellent tool to analyze RAW files
- Starstax helped me to stitch star trails http://www.0x1b.ch/blog/1387880716/index\_html
- The Adobe tools provides me the necessary DCP and LCP profiles for RawTherapee

![](_page_12_Picture_0.jpeg)

- Sucking the pictures from the SD-Card, the CF Slot is rarely used by me.
- I use a directory structure from the beginning, influenced by iPhoto:

https://fotistudio.ch/galerie/20190102-ablage

![](_page_13_Picture_0.jpeg)

#### IPTC and XMP Tags:

https://fotistudio.ch/tags https://fotistudio.ch/orte

![](_page_14_Picture_0.jpeg)

...sometimes hard but necessary...

![](_page_15_Picture_0.jpeg)

Open the same folder.

![](_page_16_Picture_0.jpeg)

- No Auto Exposure
- Sharpening
- Slight SharpenEdge
- Slight SharpenMicro
- Amaze demosaicing
- FlatField / DarkFrame auto
- Preset for Black & White
- Preset for Toning
- Preset for Vignette
- Exposure +1
- Link to DCP/Canon EOS 5D Mark III Camera Faithful.dcp
- ISO Settings:
	- Exposure +0.6/+1/+1.3
	- Noise reduction including median filter
	- lmmse > 10k ISO
- Lens profiles:
	- link to LCP/Canon EOS-1Ds Mark III (Canon EF

![](_page_17_Picture_0.jpeg)

In most cases:

- Exposure correction (1/4 up or down)
- Highlight / Shadow compression
- White balance

![](_page_18_Picture_0.jpeg)

![](_page_19_Picture_0.jpeg)

Takes some time – yes, commercial software is faster.

A Script triggered by a folder action (OS X) / incron (Linux) takes the final output, tags it with the ITPX/ XMP data from Digikam, shrinks it to a preview and places it back into DigiKam.

scripts/todk.pl

![](_page_20_Picture_0.jpeg)

Hopefully the pictures are already visible, otherwise use "Refresh".

![](_page_21_Picture_0.jpeg)

Scripted…

scripts/stack.pl

![](_page_22_Picture_0.jpeg)

Once again I have a script exporting all "Red" Pictures and uploading them by rsync.

### scripts/gallery.sh

Once uploaded, the pictures are filed into a DokuWiki.

https://fotistudio.ch/pages/the\_big\_picture

![](_page_23_Picture_0.jpeg)

#### I use rarely Gimp. In this example I create a background for my notebook.

![](_page_24_Picture_0.jpeg)

I rarely pimp pictures, my desktop wallpapers are an exception.

![](_page_25_Picture_0.jpeg)

A must when carrying my notebook to customers ;-)

![](_page_26_Picture_0.jpeg)

See https://www.gimp.org/tutorials/Sepia\_Toning/

## Famous last words

- . https://fotistudio.ch/pages/can of worms
- https://fotistudio.ch/galerie/20190102-ablage
- . https://fotistudio.ch/pages/dark-frame
- https://fotistudio.ch/galerie/20160703-vampir
- $\bullet$  ftp://ftp.0x1b.ch/pub/mdc2tiff/

CC BY-NC-SA 3.0 CH

28

Insights I'm taking into my daily work:

- Automation is dangerous, the current flow works fine, but I'm scared of an upgrade of DigiKam
- Getting rid of commercial products doesn't mean saving money, neither in the case of Adobe nor with **Oracle**

Thanks for listening / reading :-)